# HTTP Live Streaming (HLS)

Sanchayan Maity

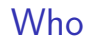

 $\blacktriangleright$  Who am I?

▶ Embedded Systems background

 $\blacktriangleright$  Who am I?

- ▶ Embedded Systems background
- ▶ Prefer C, Haskell and Rust

- ▶ Embedded Systems background
- ▶ Prefer C, Haskell and Rust
- ▶ Organize and speak at Rust and Haskell meet-ups in Bangalore

#### $\triangleright$  Who am I?

- ▶ Embedded Systems background
- ▶ Prefer C, Haskell and Rust
- ▶ Organize and speak at Rust and Haskell meet-ups in Bangalore

 $\blacktriangleright$  Work?

- ▶ Embedded Systems background
- ▶ Prefer C, Haskell and Rust
- ▶ Organize and speak at Rust and Haskell meet-ups in Bangalore
- ▶ Work?
	- ▶ Software Engineer @ [asymptotic](https://asymptotic.io/)

 $\blacktriangleright$  Who am I?

- ▶ Embedded Systems background
- ▶ Prefer C, Haskell and Rust
- ▶ Organize and speak at Rust and Haskell meet-ups in Bangalore
- ▶ Work?
	- ▶ Software Engineer @ [asymptotic](https://asymptotic.io/)
	- ▶ Open source consulting firm based out of Bangalore and Toronto

- ▶ Embedded Systems background
- ▶ Prefer C, Haskell and Rust
- ▶ Organize and speak at Rust and Haskell meet-ups in Bangalore
- ▶ Work?
	- ▶ Software Engineer @ [asymptotic](https://asymptotic.io/)
	- ▶ Open source consulting firm based out of Bangalore and Toronto
	- ▶ Work on low level systems software centred around multimedia

- ▶ Embedded Systems background
- ▶ Prefer C, Haskell and Rust
- ▶ Organize and speak at Rust and Haskell meet-ups in Bangalore
- ▶ Work?
	- ▶ Software Engineer @ [asymptotic](https://asymptotic.io/)
	- ▶ Open source consulting firm based out of Bangalore and Toronto
	- ▶ Work on low level systems software centred around multimedia
	- ▶ GStreamer, PipeWire, PulseAudio

- ▶ Embedded Systems background
- ▶ Prefer C, Haskell and Rust
- ▶ Organize and speak at Rust and Haskell meet-ups in Bangalore
- ▶ Work?
	- ▶ Software Engineer @ [asymptotic](https://asymptotic.io/)
	- ▶ Open source consulting firm based out of Bangalore and Toronto
	- ▶ Work on low level systems software centred around multimedia
	- ▶ GStreamer, PipeWire, PulseAudio
	- ▶ Language Polyglots

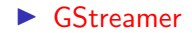

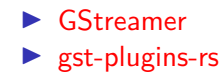

- ▶ [GStreamer](https://gitlab.freedesktop.org/gstreamer/gstreamer/-/merge_requests?scope=all&state=all&author_username=SanchayanMaity) ▶ [gst-plugins-rs](https://gitlab.freedesktop.org/gstreamer/gst-plugins-rs/-/merge_requests?scope=all&state=all&author_username=SanchayanMaity)
- ▶ [PipeWire](https://gitlab.freedesktop.org/pipewire/pipewire/-/merge_requests?scope=all&state=all&author_username=SanchayanMaity)

- ▶ [GStreamer](https://gitlab.freedesktop.org/gstreamer/gstreamer/-/merge_requests?scope=all&state=all&author_username=SanchayanMaity)
- ▶ [gst-plugins-rs](https://gitlab.freedesktop.org/gstreamer/gst-plugins-rs/-/merge_requests?scope=all&state=all&author_username=SanchayanMaity)
- ▶ [PipeWire](https://gitlab.freedesktop.org/pipewire/pipewire/-/merge_requests?scope=all&state=all&author_username=SanchayanMaity)
- ▶ [PulseAudio](https://gitlab.freedesktop.org/pulseaudio/pulseaudio/-/merge_requests?scope=all&state=all&author_username=SanchayanMaity)

- ▶ [GStreamer](https://gitlab.freedesktop.org/gstreamer/gstreamer/-/merge_requests?scope=all&state=all&author_username=SanchayanMaity)
- ▶ [gst-plugins-rs](https://gitlab.freedesktop.org/gstreamer/gst-plugins-rs/-/merge_requests?scope=all&state=all&author_username=SanchayanMaity)
- ▶ [PipeWire](https://gitlab.freedesktop.org/pipewire/pipewire/-/merge_requests?scope=all&state=all&author_username=SanchayanMaity)
- ▶ [PulseAudio](https://gitlab.freedesktop.org/pulseaudio/pulseaudio/-/merge_requests?scope=all&state=all&author_username=SanchayanMaity)
- $\blacktriangleright$  [Linux](https://git.kernel.org/pub/scm/linux/kernel/git/torvalds/linux.git/log/?qt=author&q=Sanchayan+Maity)

- ▶ [GStreamer](https://gitlab.freedesktop.org/gstreamer/gstreamer/-/merge_requests?scope=all&state=all&author_username=SanchayanMaity)
- ▶ [gst-plugins-rs](https://gitlab.freedesktop.org/gstreamer/gst-plugins-rs/-/merge_requests?scope=all&state=all&author_username=SanchayanMaity)
- ▶ [PipeWire](https://gitlab.freedesktop.org/pipewire/pipewire/-/merge_requests?scope=all&state=all&author_username=SanchayanMaity)
- ▶ [PulseAudio](https://gitlab.freedesktop.org/pulseaudio/pulseaudio/-/merge_requests?scope=all&state=all&author_username=SanchayanMaity)
- $\blacktriangleright$  [Linux](https://git.kernel.org/pub/scm/linux/kernel/git/torvalds/linux.git/log/?qt=author&q=Sanchayan+Maity)
- ▶ [u-boot](https://source.denx.de/u-boot/u-boot/-/commits/master?search=Sanchayan%20Maity)

#### Agenda

▶ Whirlwind tour of GStreamer

## Agenda

▶ Whirlwind tour of GStreamer

▶ What's HTTP Live Streaming (HLS)

# Agenda

- ▶ Whirlwind tour of GStreamer
- ▶ What's HTTP Live Streaming (HLS)
- ▶ HLS implementation

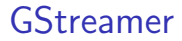

▶ Multiplatform Pipeline based multimedia framework

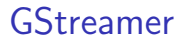

- ▶ Multiplatform Pipeline based multimedia framework
- ▶ Bindings for various languages

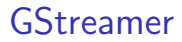

- ▶ Multiplatform Pipeline based multimedia framework
- ▶ Bindings for various languages
- ▶ Allows building complex media processing workflows

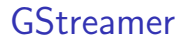

- ▶ Multiplatform Pipeline based multimedia framework
- ▶ Bindings for various languages
- ▶ Allows building complex media processing workflows
- $\blacktriangleright$  Some applications

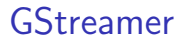

- ▶ Multiplatform Pipeline based multimedia framework
- ▶ Bindings for various languages
- ▶ Allows building complex media processing workflows
- $\blacktriangleright$  Some applications
	- ▶ PiTiVi (Video Editor)

- ▶ Multiplatform Pipeline based multimedia framework
- ▶ Bindings for various languages
- ▶ Allows building complex media processing workflows
- $\blacktriangleright$  Some applications
	- ▶ PiTiVi (Video Editor)
	- ▶ amaroK, Banshee, Clementine (audio players)

- ▶ Multiplatform Pipeline based multimedia framework
- ▶ Bindings for various languages
- ▶ Allows building complex media processing workflows
- ▶ Some applications
	- ▶ PiTiVi (Video Editor)
	- ▶ amaroK, Banshee, Clementine (audio players)
	- ▶ Empathy (VOIP and video conferencing)

- ▶ Multiplatform Pipeline based multimedia framework
- ▶ Bindings for various languages
- ▶ Allows building complex media processing workflows
- ▶ Some applications
	- ▶ PiTiVi (Video Editor)
	- ▶ amaroK, Banshee, Clementine (audio players)
	- ▶ Empathy (VOIP and video conferencing)
	- ▶ GstLAL (gravitational wave data analysis)

- ▶ Multiplatform Pipeline based multimedia framework
- ▶ Bindings for various languages
- Allows building complex media processing workflows
- ▶ Some applications
	- ▶ PiTiVi (Video Editor)
	- ▶ amaroK, Banshee, Clementine (audio players)
	- ▶ Empathy (VOIP and video conferencing)
	- ▶ GstLAL (gravitational wave data analysis)
	- ▶ Rygel (DLNA streaming server and renderer)

- ▶ Multiplatform Pipeline based multimedia framework
- ▶ Bindings for various languages
- Allows building complex media processing workflows
- $\blacktriangleright$  Some applications
	- ▶ PiTiVi (Video Editor)
	- ▶ amaroK, Banshee, Clementine (audio players)
	- ▶ Empathy (VOIP and video conferencing)
	- ▶ GstLAL (gravitational wave data analysis)
	- ▶ Rygel (DLNA streaming server and renderer)
	- ▶ Totem (movie player for the GNOME desktop)

#### Simple pipeline

gst-launch-1.0 videotestsrc ! autovideosink gst-launch-1.0 audiotestsrc ! autoaudiosink

# Media pipeline<sup>1</sup>

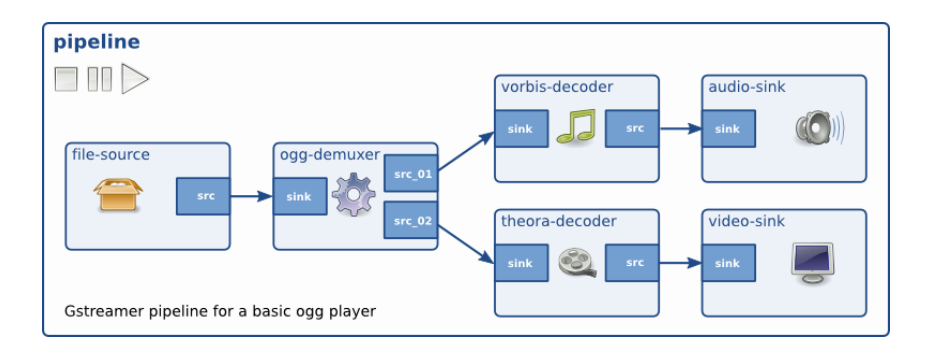

▶ HTTP-based adaptive bit-rate streaming communications protocol

▶ HTTP-based adaptive bit-rate streaming communications protocol ▶ Developed by Apple and released in 2009

- ▶ HTTP-based adaptive bit-rate streaming communications protocol
- ▶ Developed by Apple and released in 2009
- ▶ Standardised in [RFC 8216](https://datatracker.ietf.org/doc/html/rfc8216)
- ▶ HTTP-based adaptive bit-rate streaming communications protocol
- ▶ Developed by Apple and released in 2009
- ▶ Standardised in [RFC 8216](https://datatracker.ietf.org/doc/html/rfc8216)
- ▶ HTTP traffic, unlike UDP-based protocols such as RTP
- ▶ HTTP-based adaptive bit-rate streaming communications protocol
- ▶ Developed by Apple and released in 2009
- ▶ Standardised in [RFC 8216](https://datatracker.ietf.org/doc/html/rfc8216)
- ▶ HTTP traffic, unlike UDP-based protocols such as RTP
- ▶ Content can be offered from conventional HTTP servers
- ▶ HTTP-based adaptive bit-rate streaming communications protocol
- ▶ Developed by Apple and released in 2009
- ▶ Standardised in [RFC 8216](https://datatracker.ietf.org/doc/html/rfc8216)
- ▶ HTTP traffic, unlike UDP-based protocols such as RTP
- ▶ Content can be offered from conventional HTTP servers
- ▶ Delivered over widely available HTTP-based content delivery networks

▶ Video on demand content

▶ HLS is better than just serving media directly over HTTP

- ▶ HLS is better than just serving media directly over HTTP
- $\blacktriangleright$  Can describe metadata

- ▶ HLS is better than just serving media directly over HTTP
- $\blacktriangleright$  Can describe metadata
- ▶ Variants using a bit rate ladder

- ▶ HLS is better than just serving media directly over HTTP
- $\blacktriangleright$  Can describe metadata
- ▶ Variants using a bit rate ladder
- $\blacktriangleright$  Alternate media renditions

- ▶ HLS is better than just serving media directly over HTTP
- $\blacktriangleright$  Can describe metadata
- ▶ Variants using a bit rate ladder
- $\blacktriangleright$  Alternate media renditions
- $\blacktriangleright$  Live content

- ▶ HLS is better than just serving media directly over HTTP
- $\blacktriangleright$  Can describe metadata
- ▶ Variants using a bit rate ladder
- $\blacktriangleright$  Alternate media renditions
- ▶ Live content
	- $\blacktriangleright$  Reuse the same mechanism

- ▶ HLS is better than just serving media directly over HTTP
- $\blacktriangleright$  Can describe metadata
- ▶ Variants using a bit rate ladder
- $\blacktriangleright$  Alternate media renditions
- ▶ Live content
	- $\blacktriangleright$  Reuse the same mechanism
	- ▶ Trading off lower cost distribution via CDN at the cost of latency over real time

# Playlist<sup>2</sup>

```
#EXTM3U
#EXT-X-TARGETDURATION:10
#EXT-X-VERSION:3
#EXTINF:9.009,
http://media.example.com/first.ts
#EXTINF:9.009,
http://media.example.com/second.ts
#EXTINF:3.003,
http://media.example.com/third.ts
#EXT-X-ENDLIST
```
# Master playlist $3$

#### #EXTM3U

#EXT-X-STREAM-INF:BANDWIDTH=1280000,AVERAGE-BANDWIDTH=1000000 http://example.com/low.m3u8 #EXT-X-STREAM-INF:BANDWIDTH=2560000,AVERAGE-BANDWIDTH=2000000 http://example.com/mid.m3u8 #EXT-X-STREAM-INF:BANDWIDTH=7680000,AVERAGE-BANDWIDTH=6000000 http://example.com/hi.m3u8 #EXT-X-STREAM-INF:BANDWIDTH=65000,CODECS="mp4a.40.5" http://example.com/audio-only.m3u8

# Master playlist<sup>4</sup>

#EXTM3U

- #EXT-X-MEDIA:TYPE=AUDIO,GROUP-ID="aac",NAME="English", \ DEFAULT=YES,AUTOSELECT=YES,LANGUAGE="en", \ URI="main/english-audio.m3u8"
- #EXT-X-MEDIA:TYPE=AUDIO,GROUP-ID="aac",NAME="Deutsch", \

```
DEFAULT=NO,AUTOSELECT=YES,LANGUAGE="de", \
```

```
URI="main/german-audio.m3u8"
```

```
#EXT-X-STREAM-INF:BANDWIDTH=1280000,CODECS="...",AUDIO="aac"
low/video-only.m3u8
```

```
#EXT-X-STREAM-INF:BANDWIDTH=2560000,CODECS="...",AUDIO="aac"
```

```
mid/video-only.m3u8
```

```
#EXT-X-STREAM-INF:BANDWIDTH=7680000,CODECS="...",AUDIO="aac"
```

```
hi/video-only.m3u8
```

```
#EXT-X-STREAM-INF:BANDWIDTH=65000,CODECS="mp4a.40.5",AUDIO="aac"
main/english-audio.m3u8
```
▶ New GStreamer plugin

▶ New GStreamer plugin ▶ Written in Rust

- ▶ New GStreamer plugin
- ▶ Written in Rust
- ▶ Uses [m3u8-rs](https://docs.rs/m3u8-rs/latest/m3u8_rs/) and existing [hlssink3](https://gitlab.freedesktop.org/gstreamer/gst-plugins-rs/-/tree/main/net/hlssink3?ref_type=heads)

- ▶ New GStreamer plugin
- ▶ Written in Rust
- ▶ Uses [m3u8-rs](https://docs.rs/m3u8-rs/latest/m3u8_rs/) and existing [hlssink3](https://gitlab.freedesktop.org/gstreamer/gst-plugins-rs/-/tree/main/net/hlssink3?ref_type=heads)
- ▶ Open MR:

https://gitlab.freedesktop.org/gstreamer/gst-plugins-rs/-/merge\_requests/1515

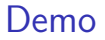

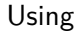

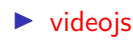

#### Demo

#### Using

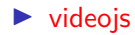

▶ python3 -m http.server

#### Demo

#### Using

- $\blacktriangleright$  [videojs](https://videojs.com/)
- ▶ python3 -m http.server
- ▶ Sample GStreamer Rust Code<sup>5</sup>

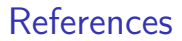

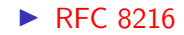

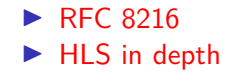

- ▶ [RFC 8216](https://datatracker.ietf.org/doc/html/rfc8216) ▶ [HLS in depth](https://dyte.io/blog/hls-in-depth/)
- ▶ [LL-HLS in depth](https://dyte.io/blog/ll-hls-in-depth/)

#### ▶ [RFC 8216](https://datatracker.ietf.org/doc/html/rfc8216)

- ▶ [HLS in depth](https://dyte.io/blog/hls-in-depth/)
- ▶ [LL-HLS in depth](https://dyte.io/blog/ll-hls-in-depth/)
- ▶ [HTTP Live Streaming A Practical Guide](https://hlsbook.net/)

- ▶ [RFC 8216](https://datatracker.ietf.org/doc/html/rfc8216)
- ▶ [HLS in depth](https://dyte.io/blog/hls-in-depth/)
- ▶ [LL-HLS in depth](https://dyte.io/blog/ll-hls-in-depth/)
- ▶ [HTTP Live Streaming A Practical Guide](https://hlsbook.net/)
- ▶ [HTTP Live Streaming Wikipedia](https://en.wikipedia.org/wiki/HTTP_Live_Streaming)

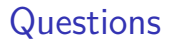

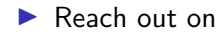

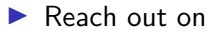

▶ Email: sanchayan@sanchayanmaity.net

▶ Reach out on

- ▶ Email: sanchayan@sanchayanmaity.net
- ▶ Mastodon: [sanchayanmaity.com](https://sanchayanmaity.com/@sanchayan)

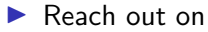

- ▶ Email: sanchayan@sanchayanmaity.net
- ▶ Mastodon: [sanchayanmaity.com](https://sanchayanmaity.com/@sanchayan)
- ▶ Telegram: https://t.me/SanchayanMaity

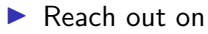

- ▶ Email: sanchayan@sanchayanmaity.net
- ▶ Mastodon: [sanchayanmaity.com](https://sanchayanmaity.com/@sanchayan)
- ▶ Telegram: https://t.me/SanchayanMaity
- ▶ Blog: [sanchayanmaity.net](https://sanchayanmaity.net/)